**Министерство просвещения и воспитания Ульяновской области ОГБН ОО «Центр выявления и поддержки одарённых детей в Ульяновской области «Алые паруса»**

## **Интенсивная программа «Инженерный дизайн CAD»**

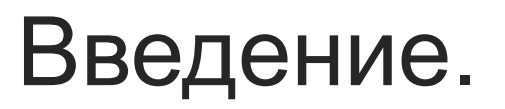

Трофимова Вера Владимировна, педагог высшей квалификационной категории

**Машинная графика** – отрасль систем автоматизированного проектирования (САПР). САПР позволяют снизить трудоемкость и повысить наглядность процесса проектирования изделия. Дают возможность реализовать идею единого информационного пространства на предприятии, которое развивается быстрыми темпами.

**ТЕОРИЯ**

#### **общества**

**в различных сферах жизни** 

**Роль машинной графики**

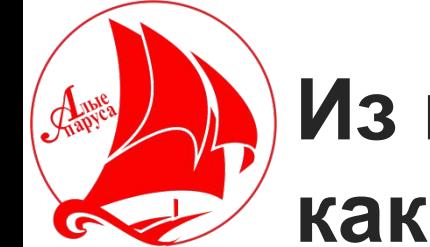

**Из истории развития машинной графики, как одной из основных подсистем САПР**

Система автоматизированного проектирования (САПР) родилась в 60-е годы прошлого века, но лишь с бурным развитием вычислительной техники последнего десятилетия стало возможным создание программных средств машинной графики.

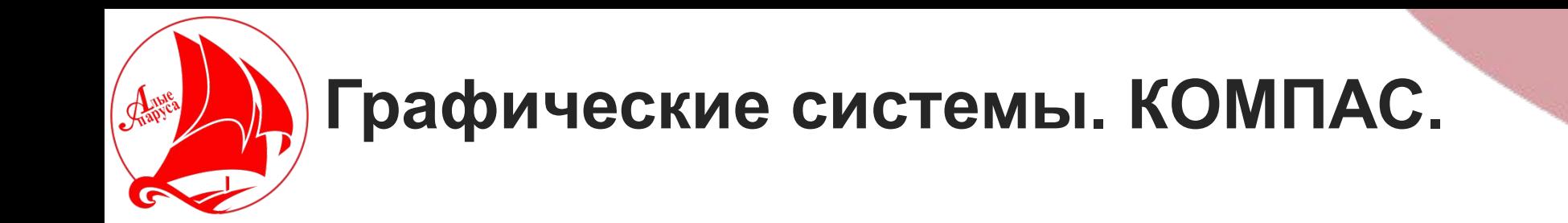

В настоящее время широко распространяется система проектирования КОМПАС. Проектирование происходит на уровне твердотельных моделей с привлечением конструкторско-технологических библиотек. **КОМПАС** – это КОМПлекс Автоматизированных Систем, разработанный специалистами российской фирмы АО «АСКОН» (С.-Петербург, Москва и Коломна), основанной в 1989 году.

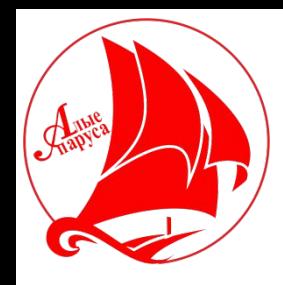

## **Основные возможности КОМПАС-3D.**

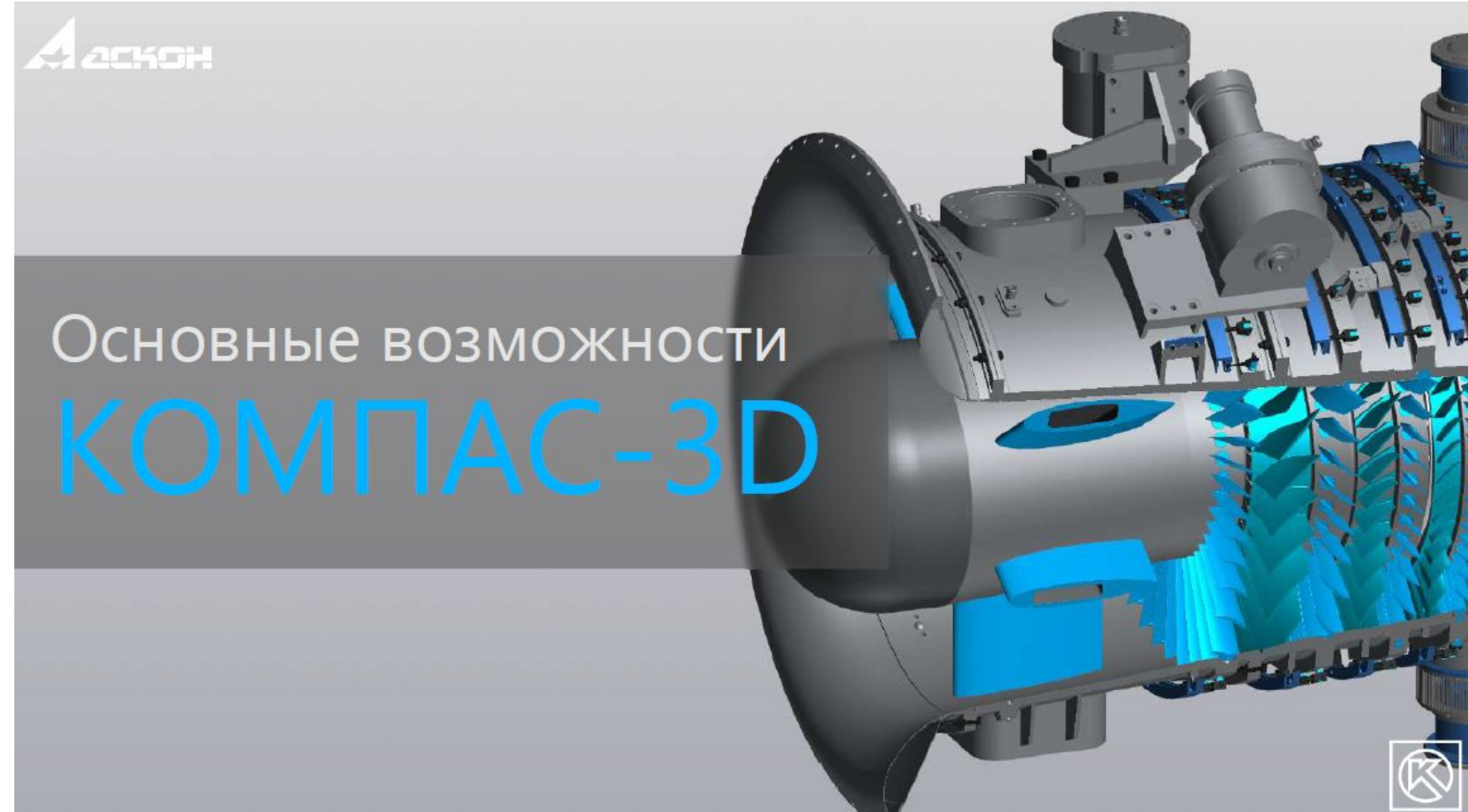

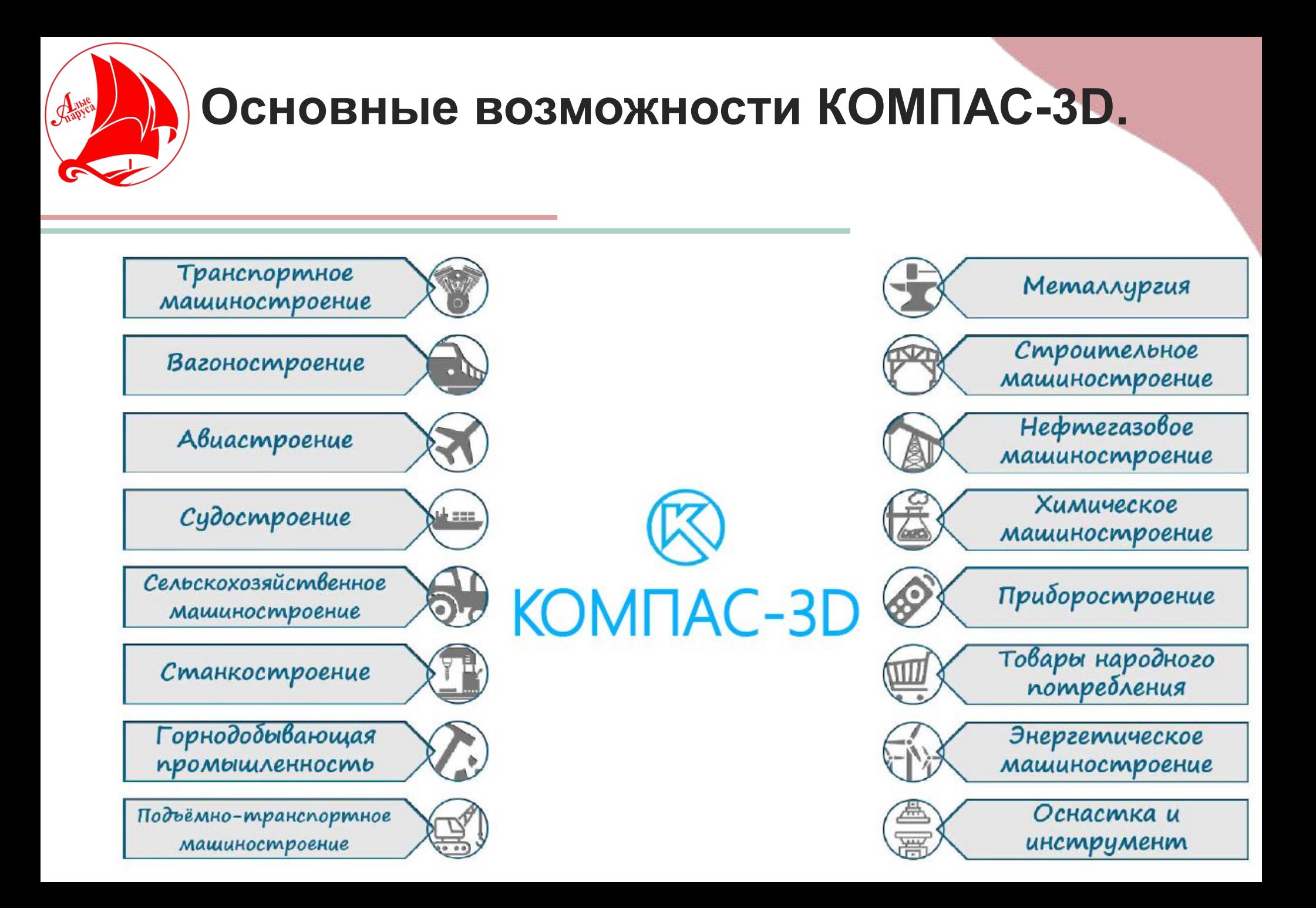

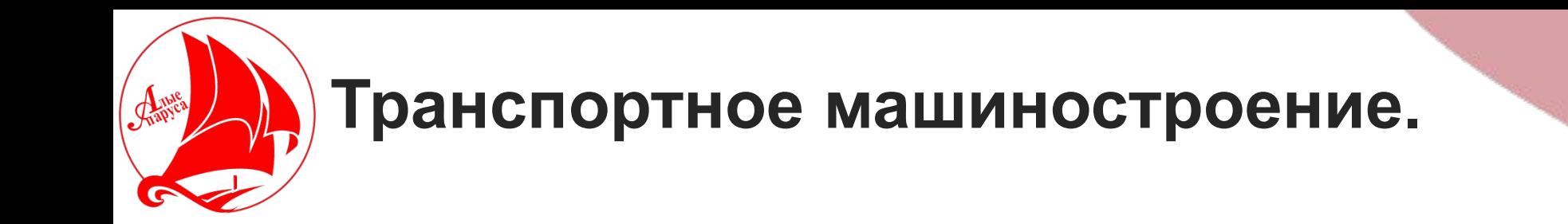

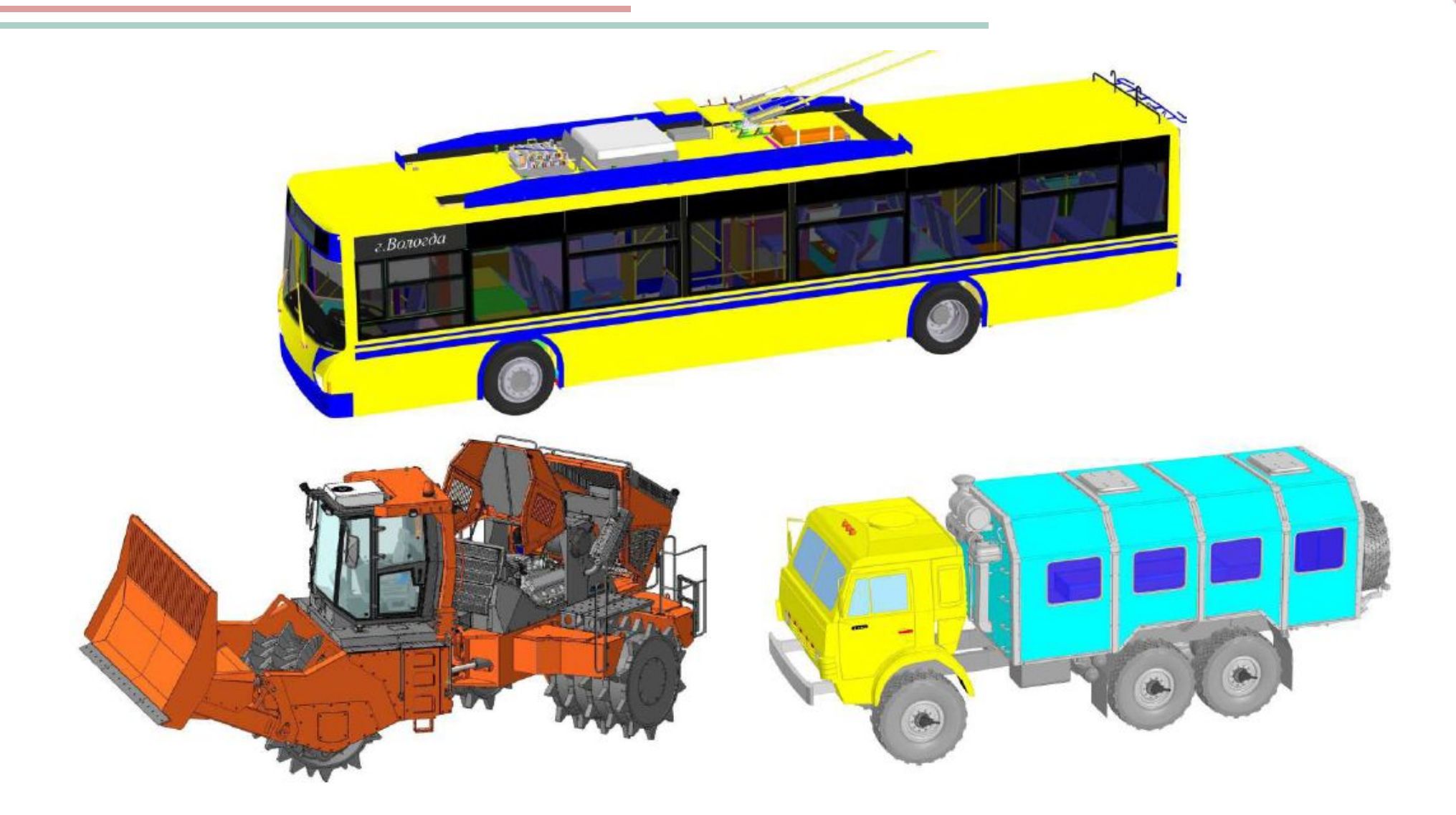

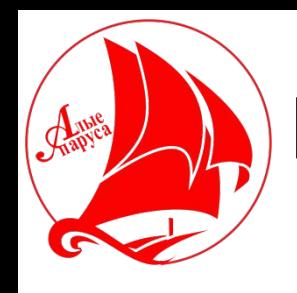

## **Вагоностроение.**

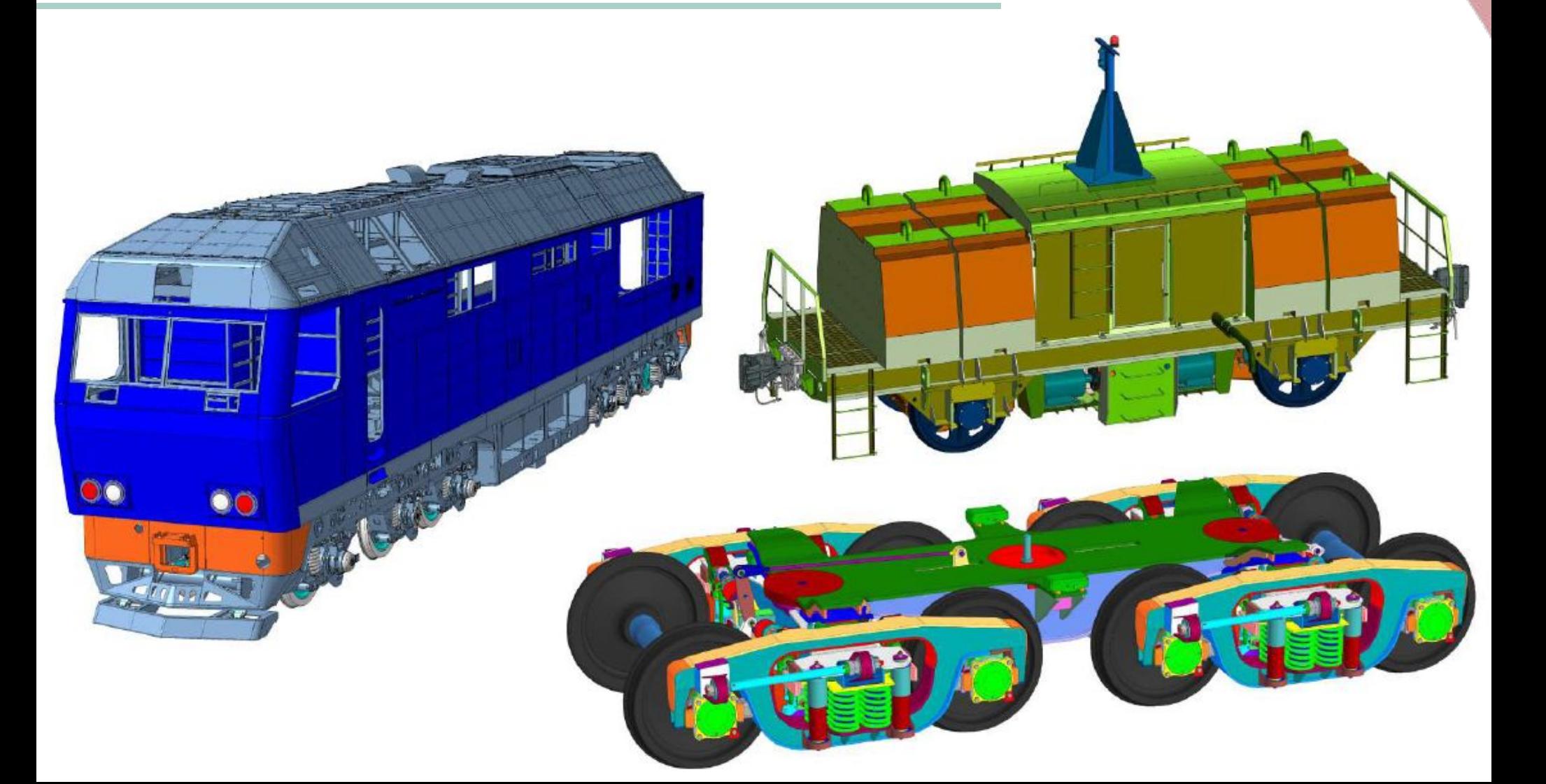

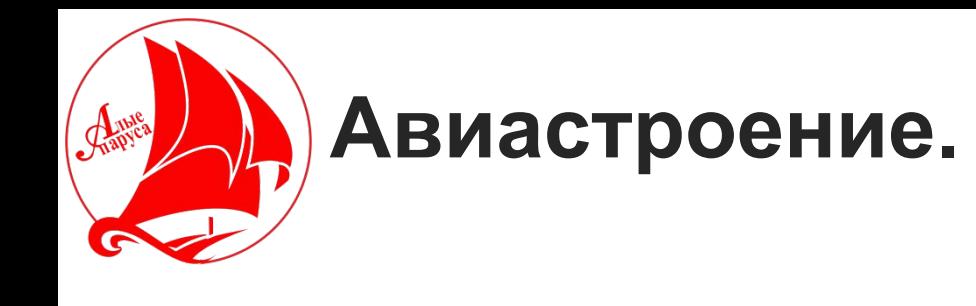

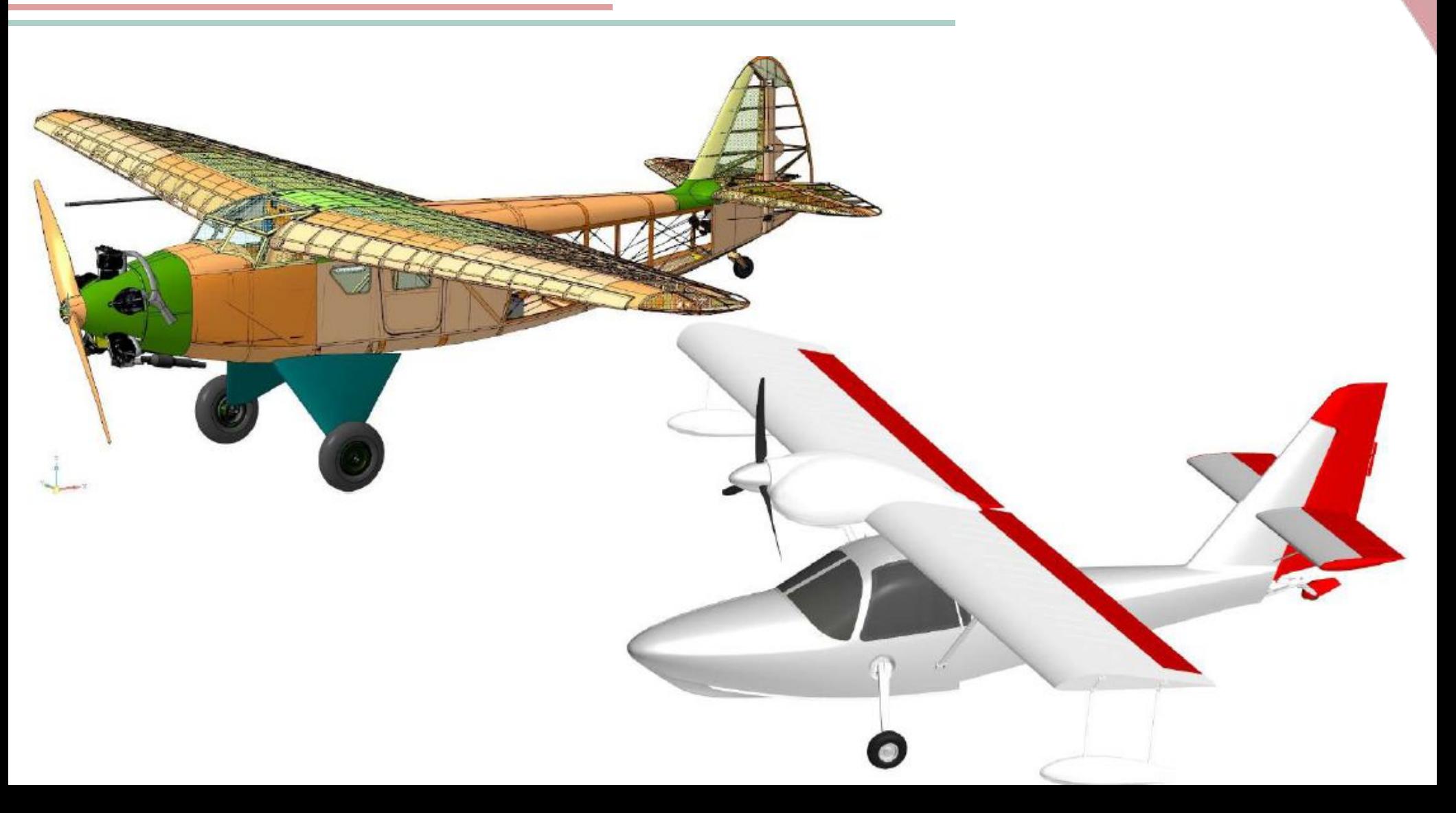

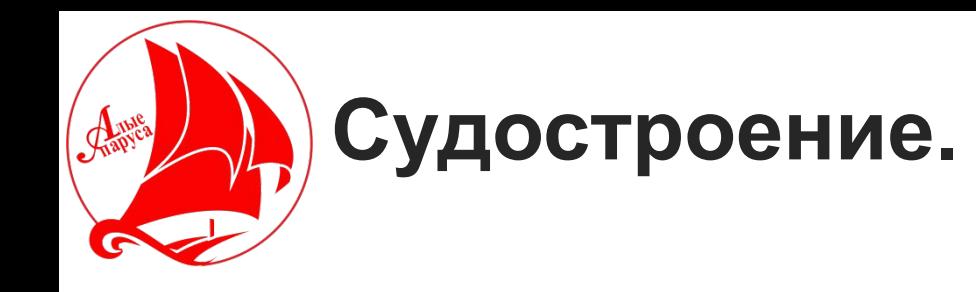

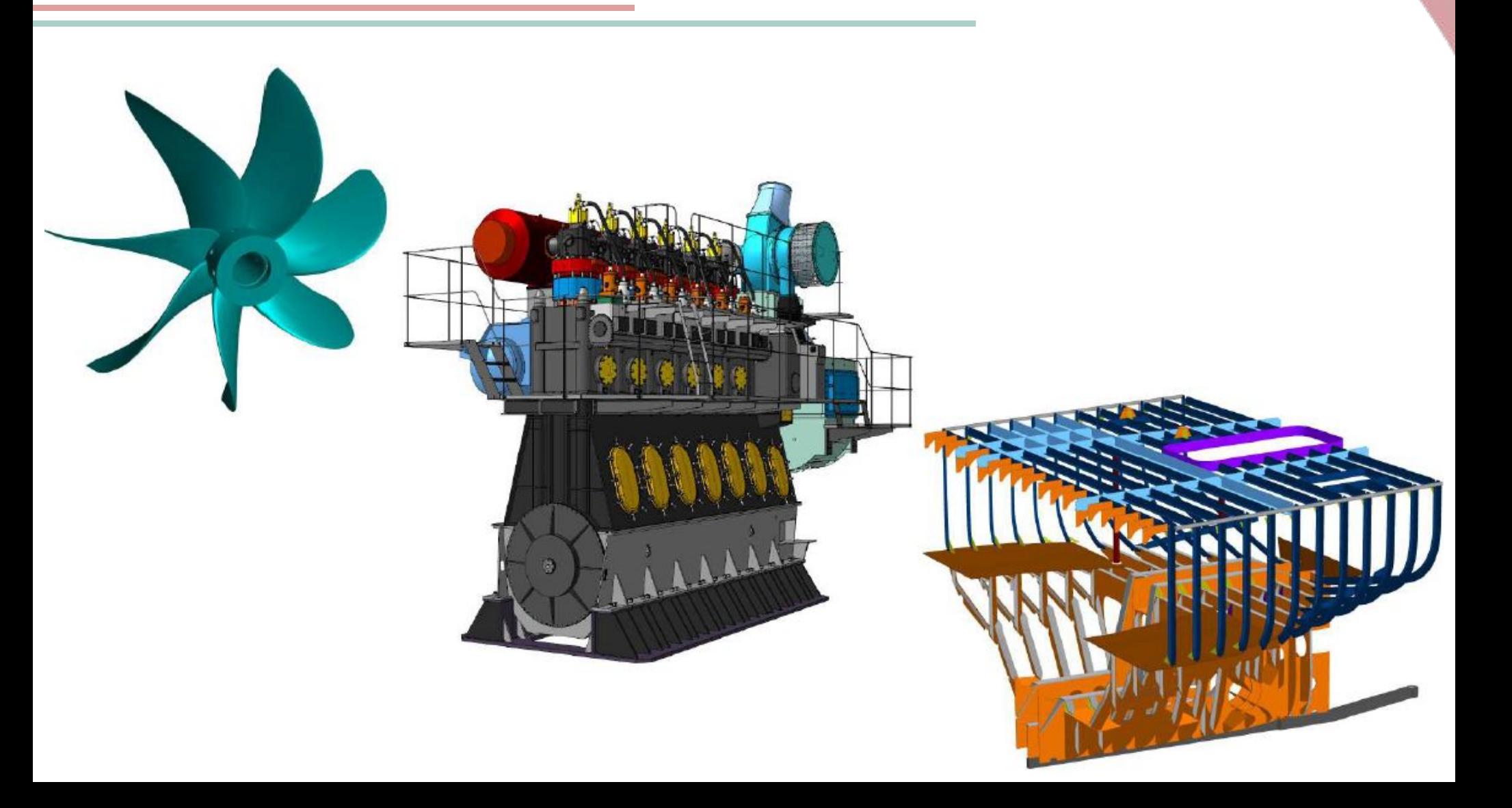

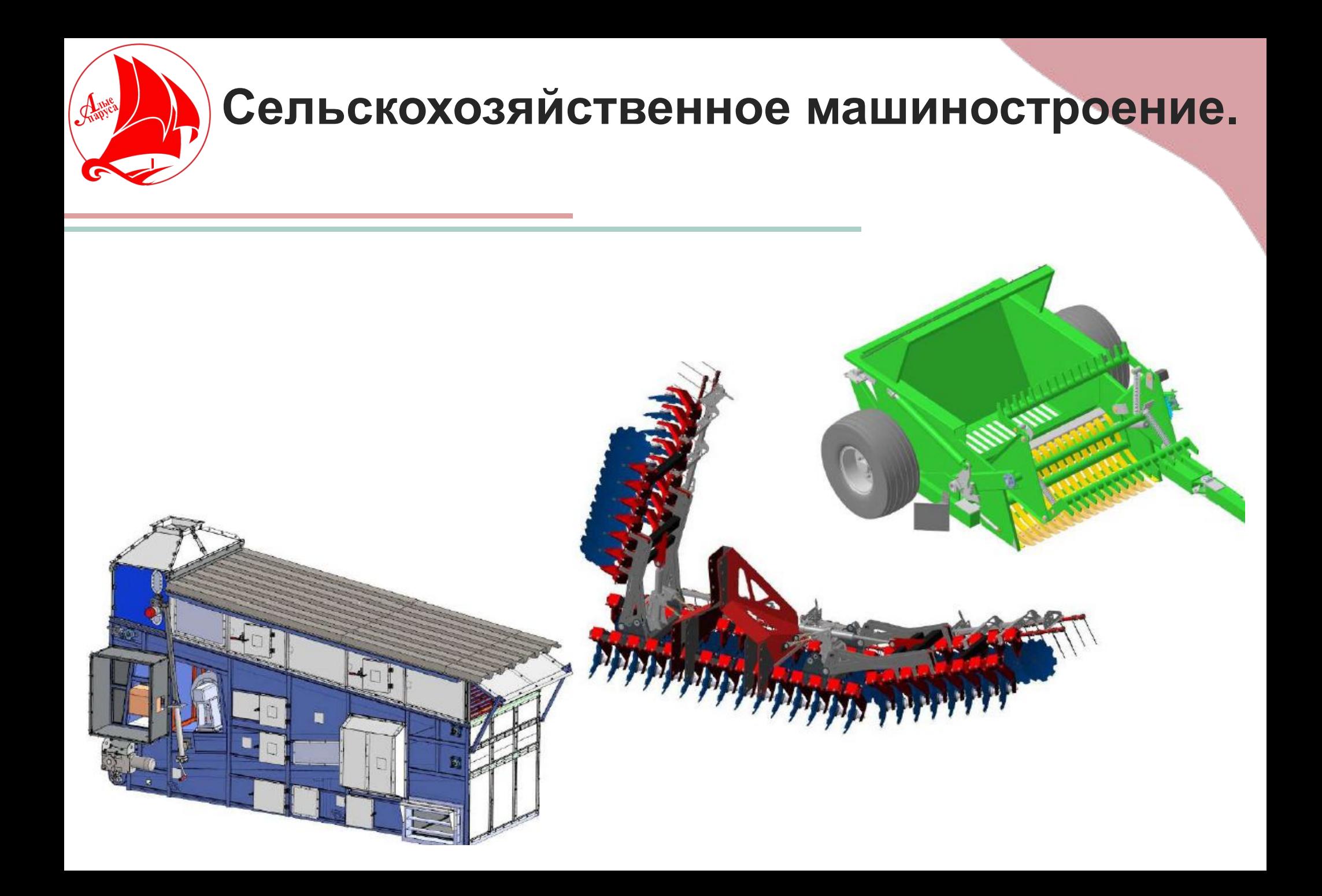

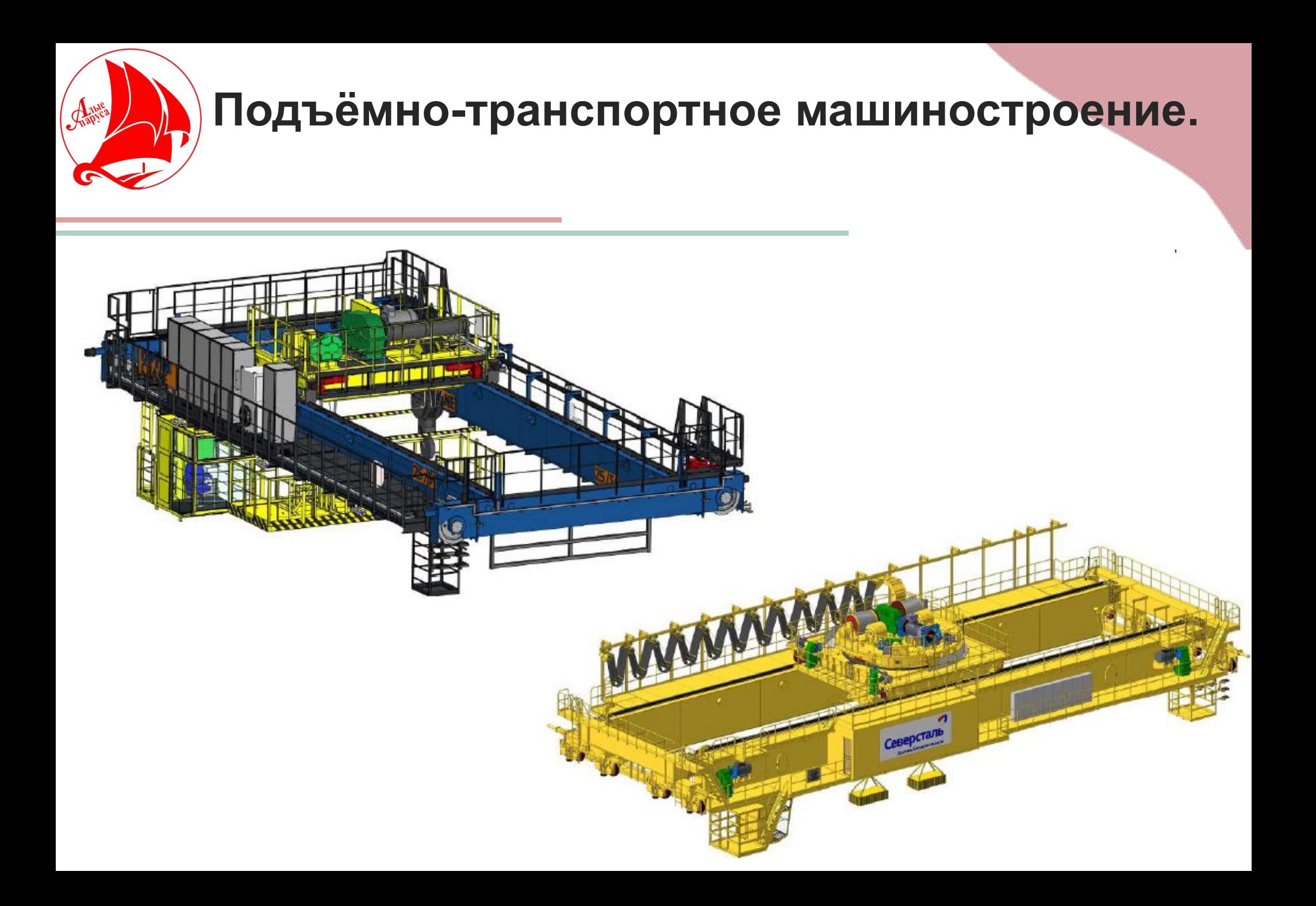

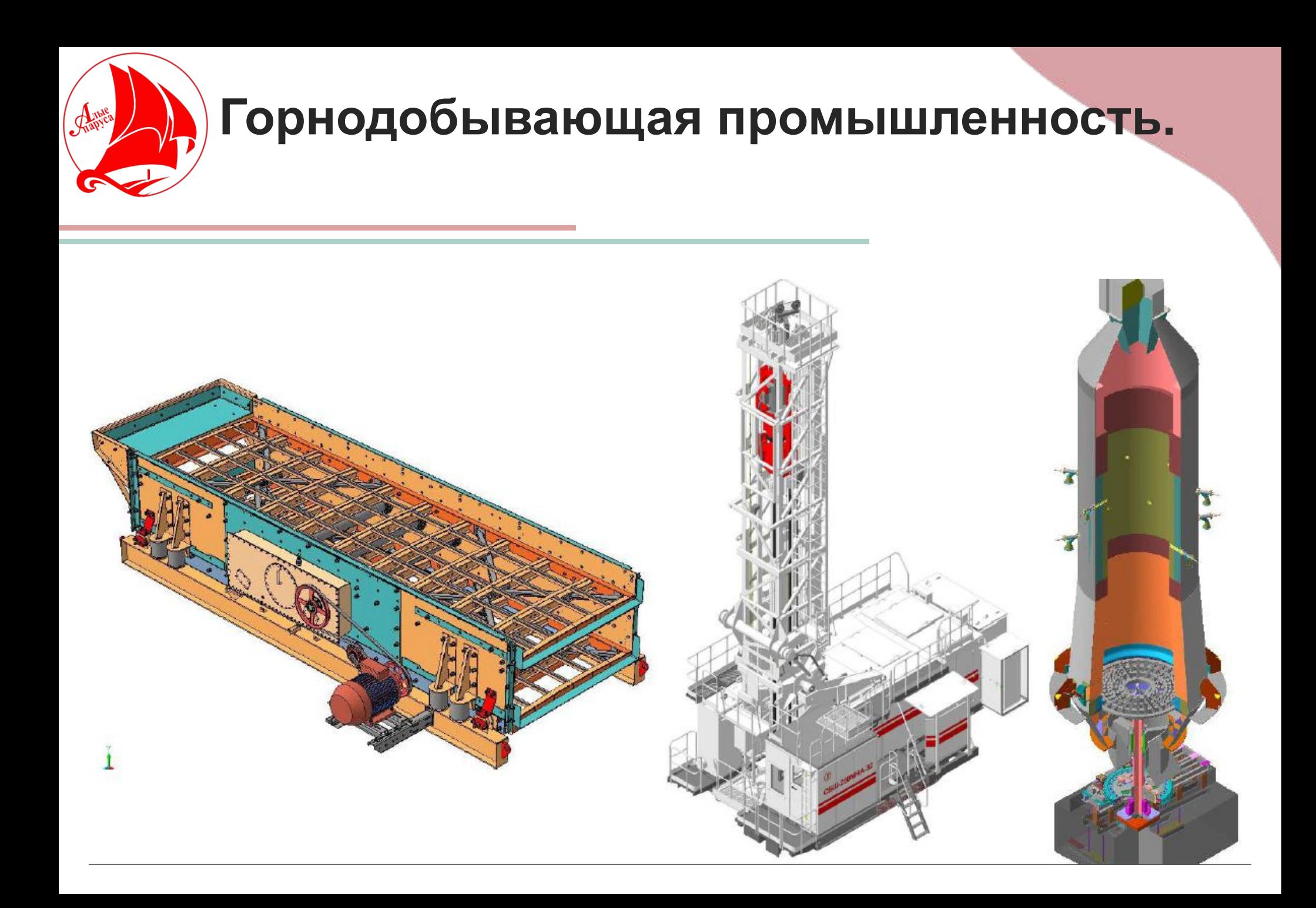

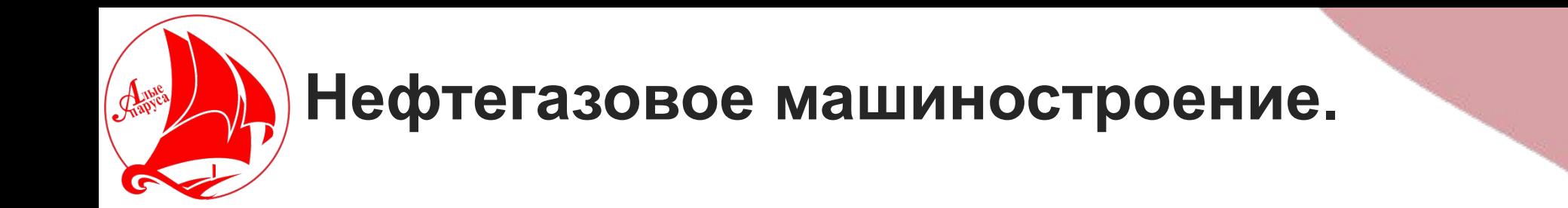

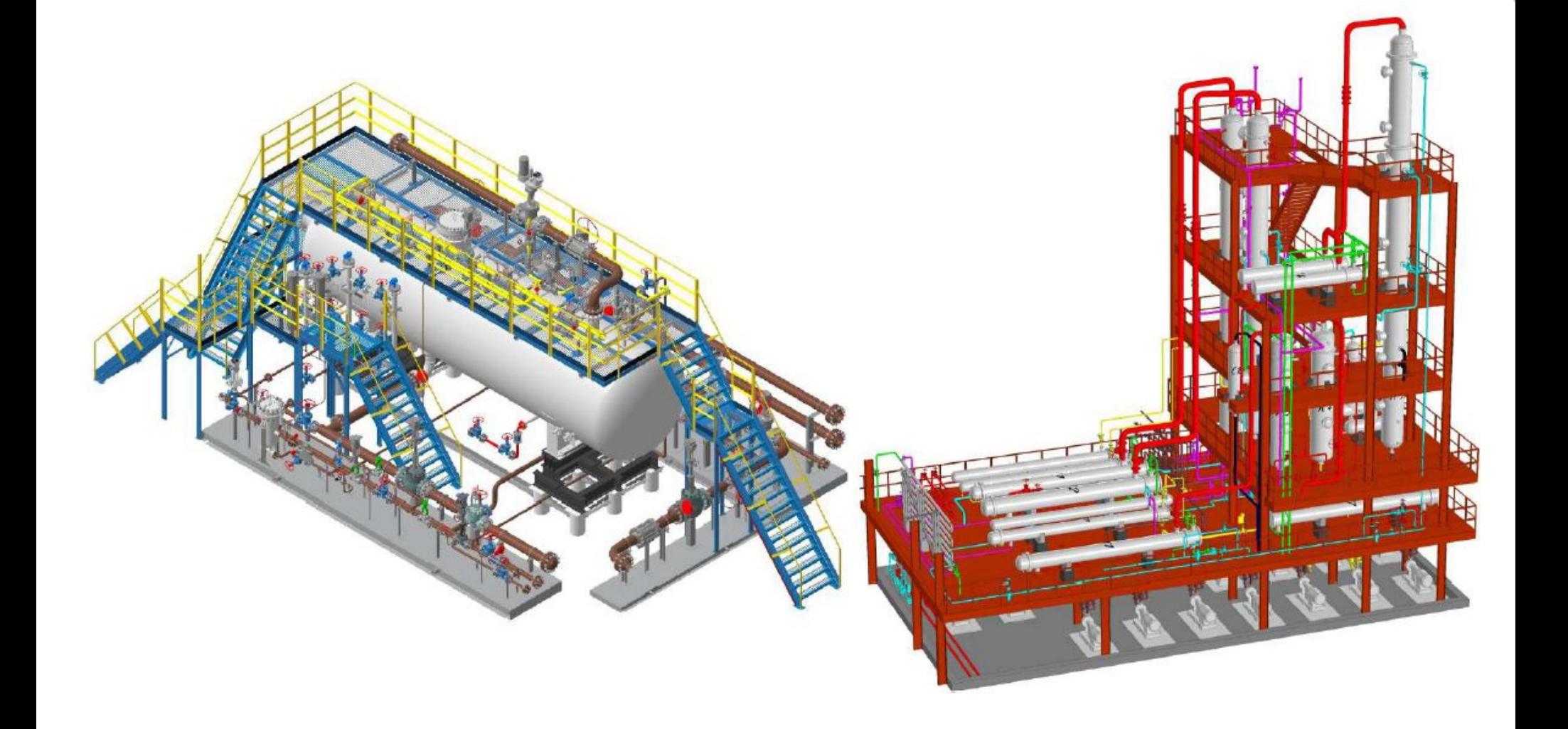

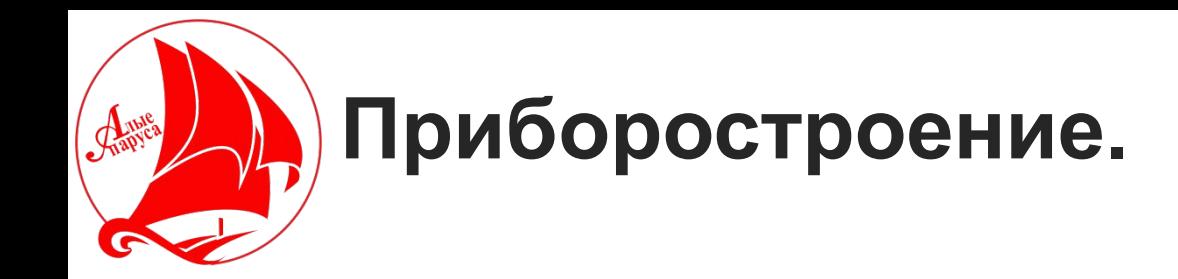

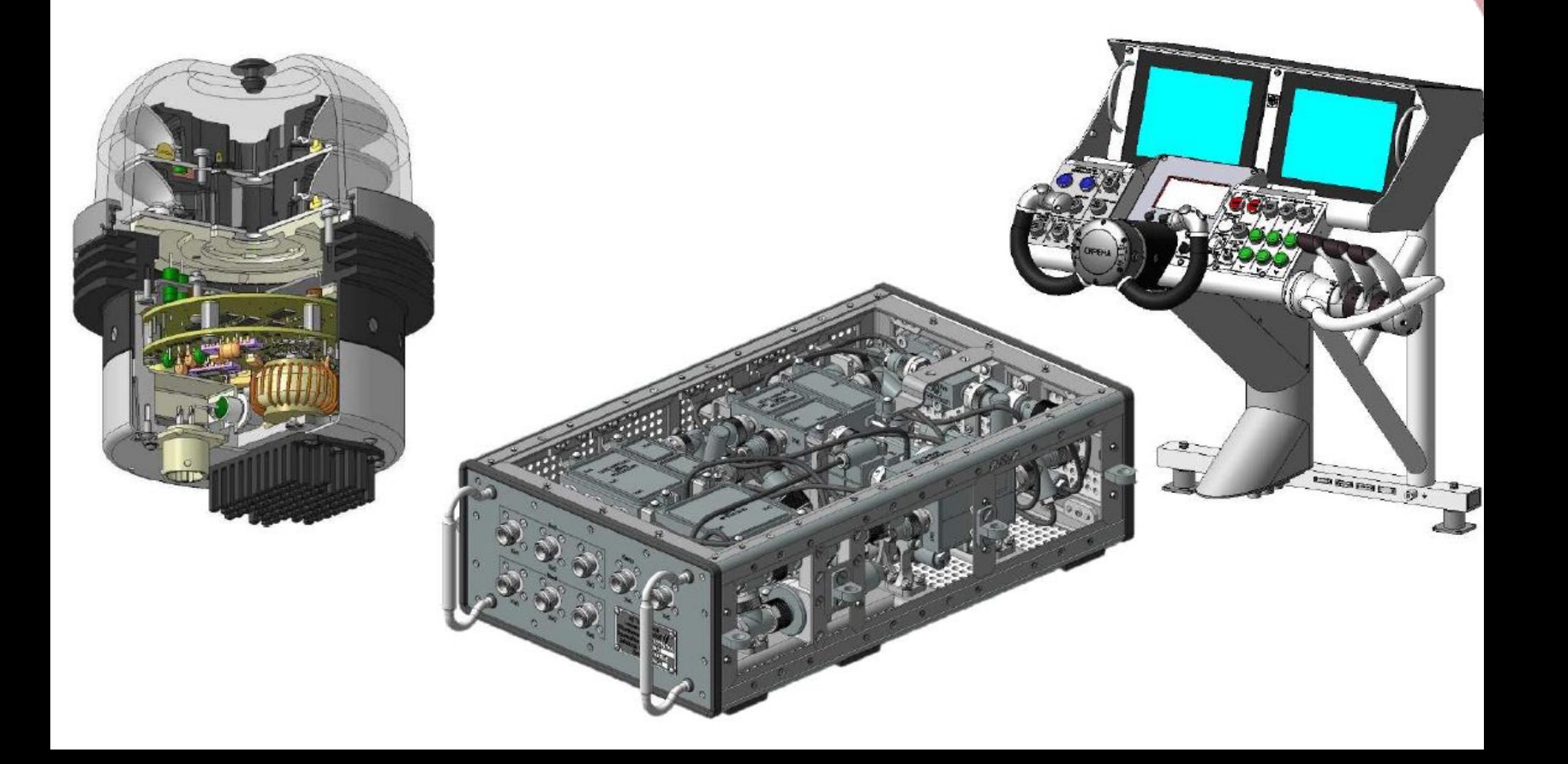

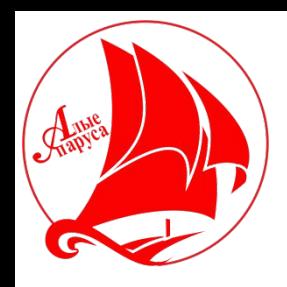

## **Товары народного потребления.**

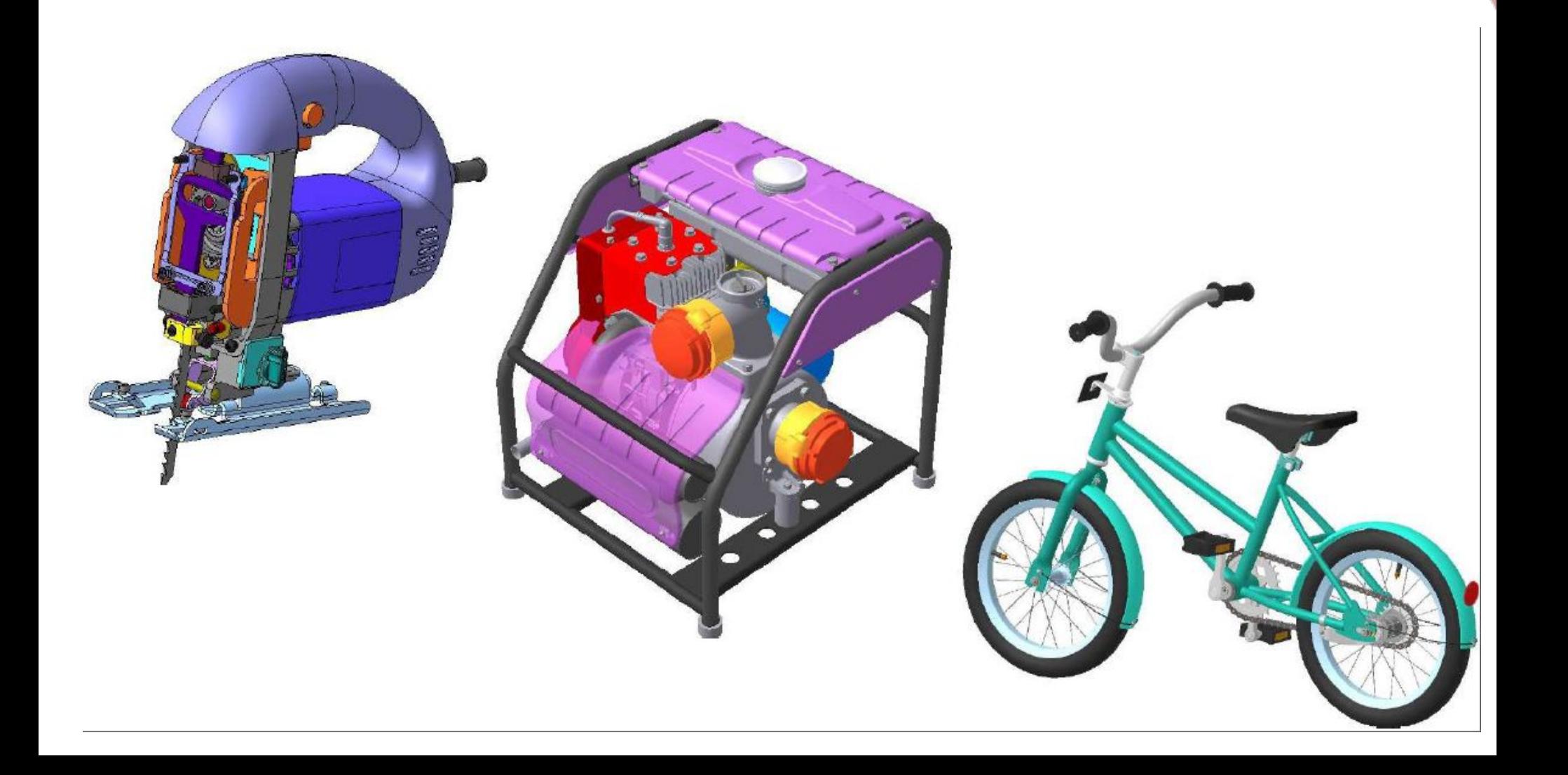

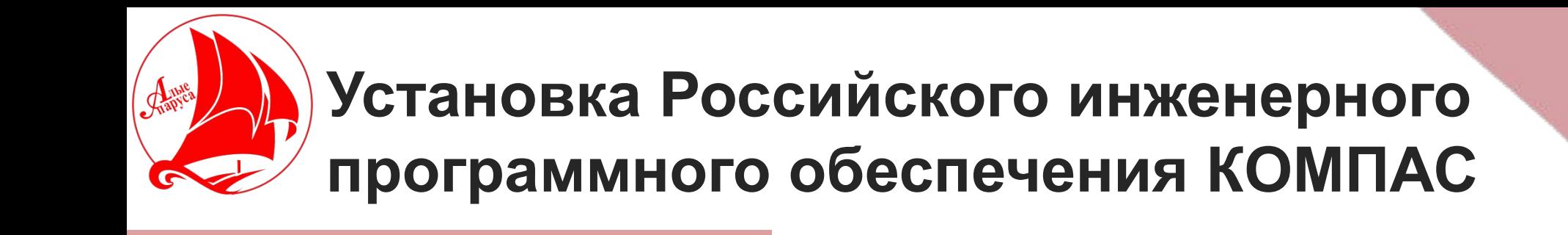

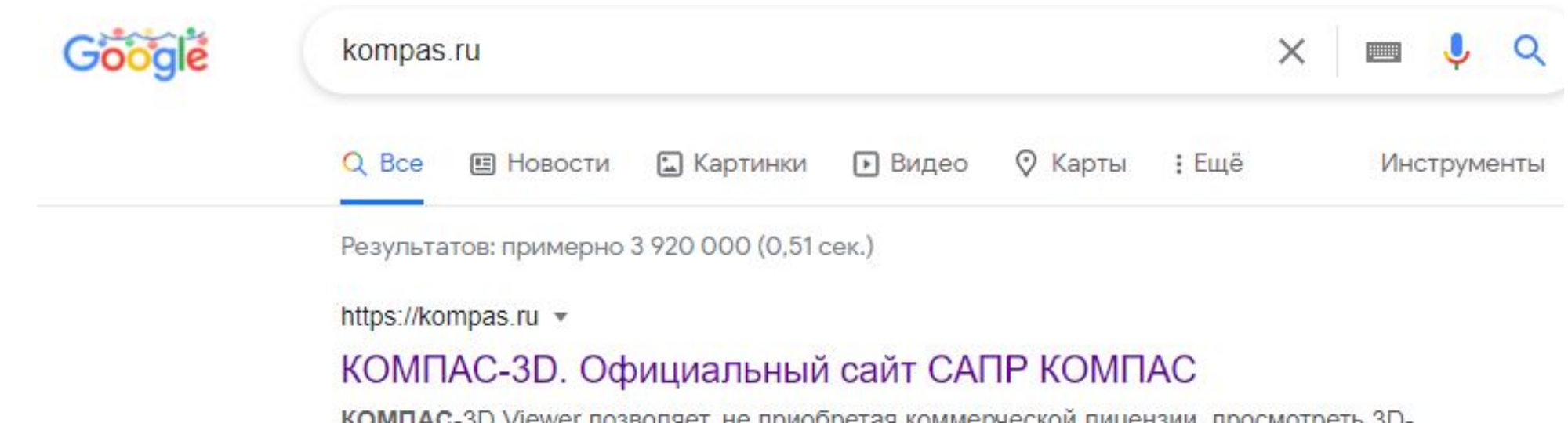

**KOMITAC-**3D VIEWEL HO3BOHSEL, HE HDROODET&R KOMMED SECKON HALLERS AND TO CMOTDET B 3D модель или чертеж, созданные в системе КОМПАС-3D или КОМПАС-График. Это ...

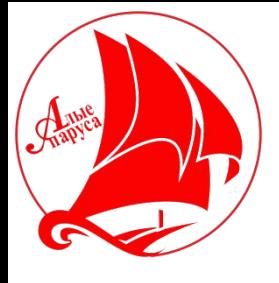

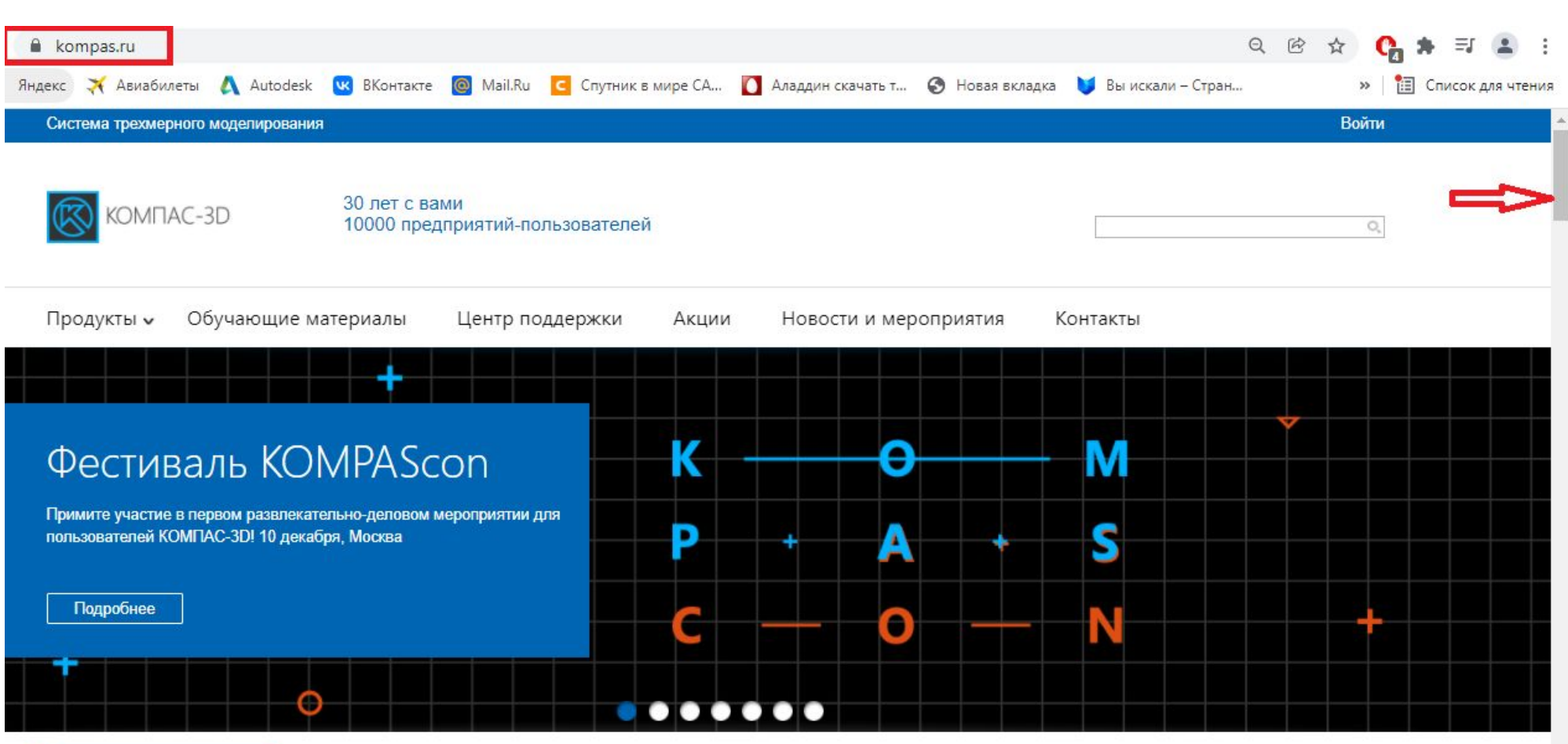

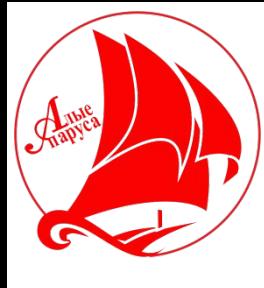

Машиностроение

Строительство

Приборостроение

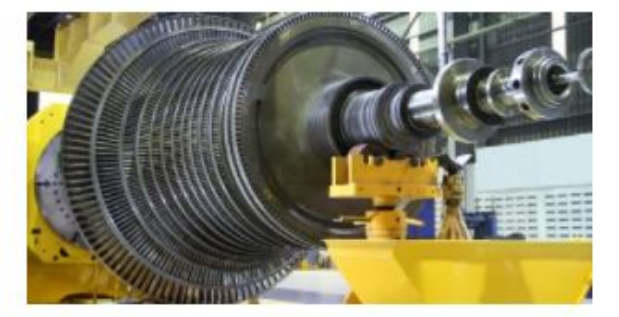

#### Специализированные комплекты для машиностроения

Главной целью любого машиностроительного предприятия является выпуск продукции. Начинается этот процесс с проектирования будущего изделия. Проектирование изделий, отвечающих требованиям быстро меняющегося рынка, позволяет предприятиям развиваться и становиться успешными. Выпуск новой конкурентоспособной продукции обеспечивает получение прибыли.

Предлагаемые АСКОН решения для машиностроения автоматизируют процессы конструкторско-технологической подготовки производства.

Подробнее

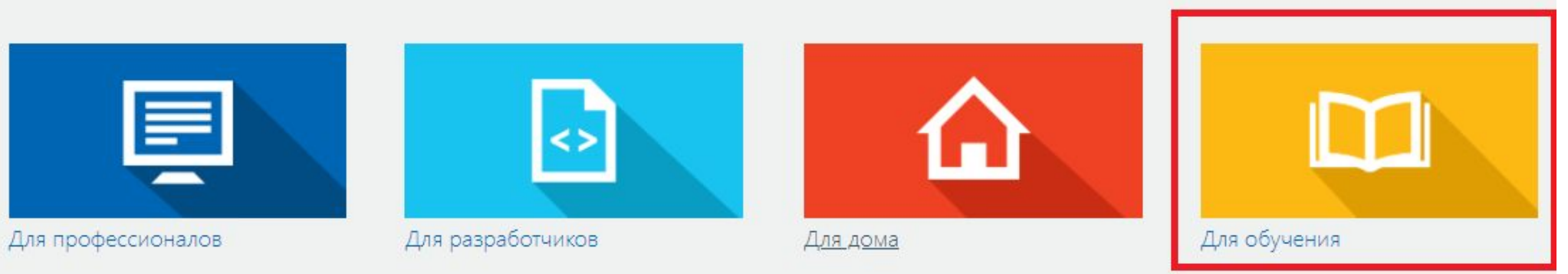

#### Продукты КОМПАС-3D для учебы

Предлагаем вашему вниманию бесплатные программы, дистрибутивы которых вы можете скачать для использования в Ознакомьтесь с линейкой продуктов КОМПАС и рекомендациями по их использованию для каждого типа пользователей

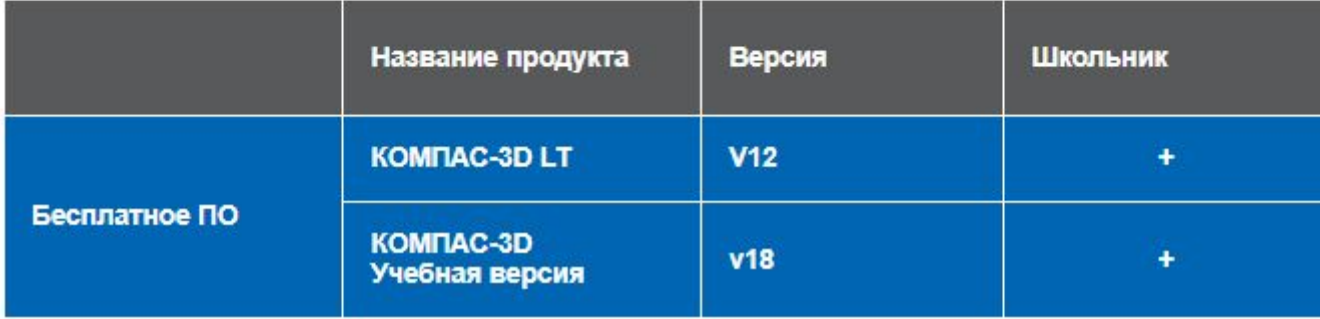

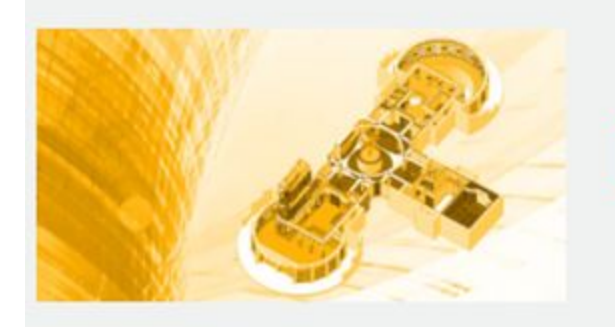

#### КОМПАС-3D Учебная версия

В КОМПАС-3D v17 Учебная версия можно полностью выполнить весь диплом: от пояснительной записки до моделей и чертежей.

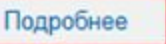

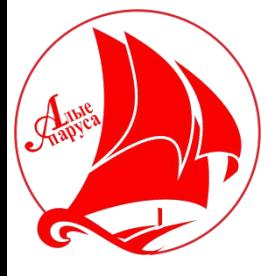

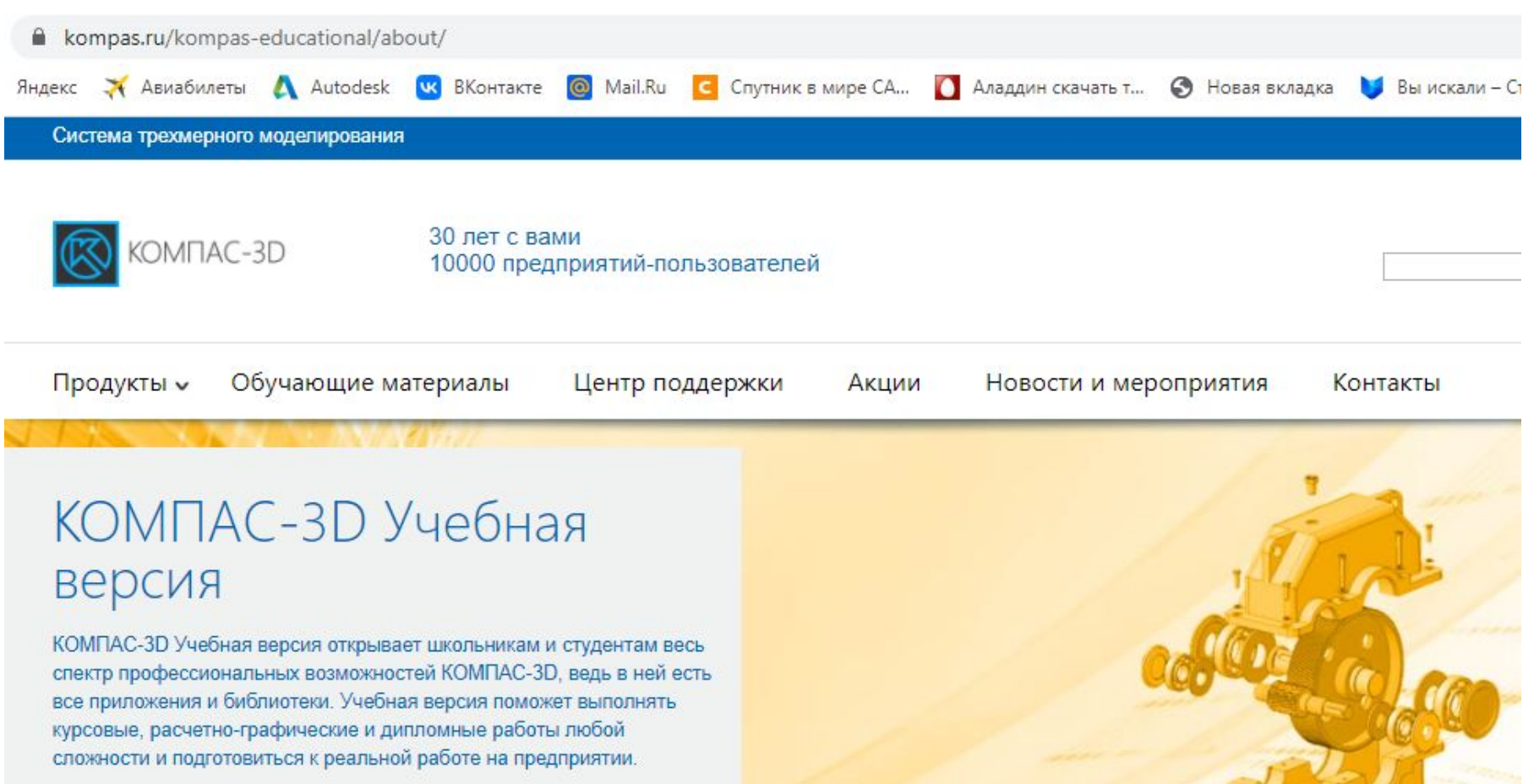

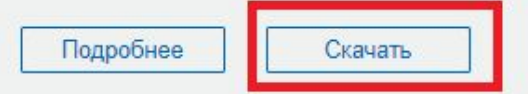

Anapyce

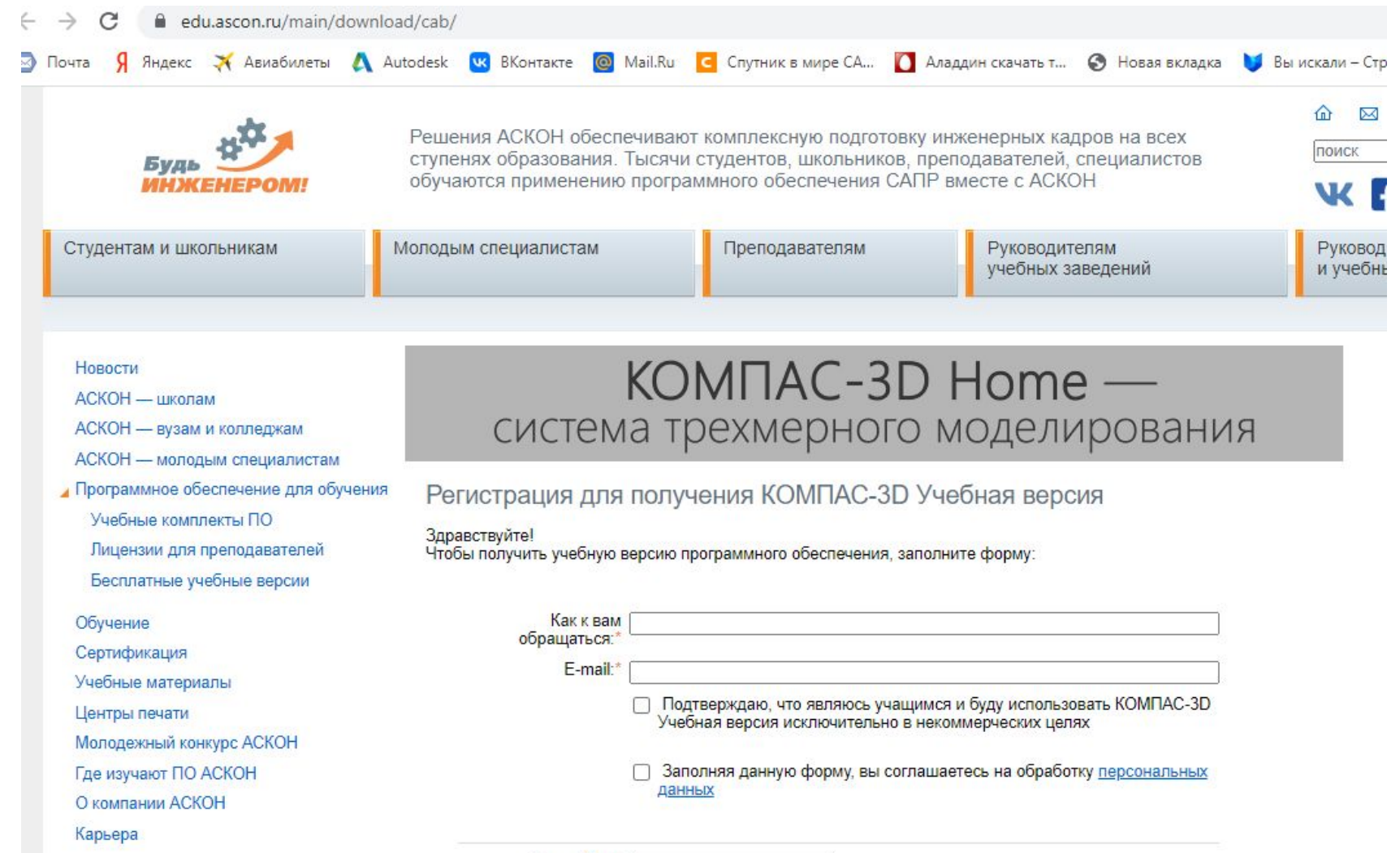

Я не робот:

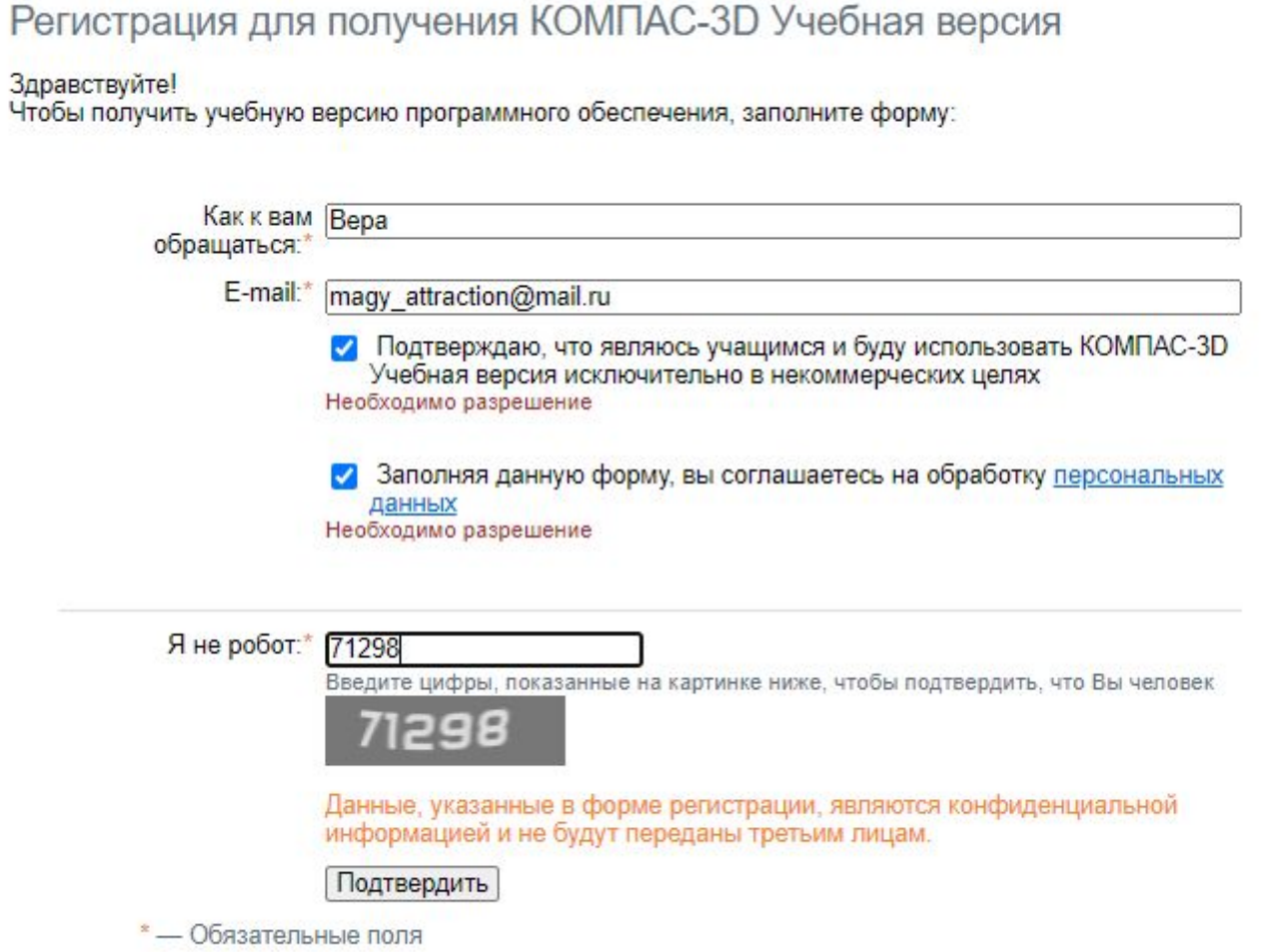

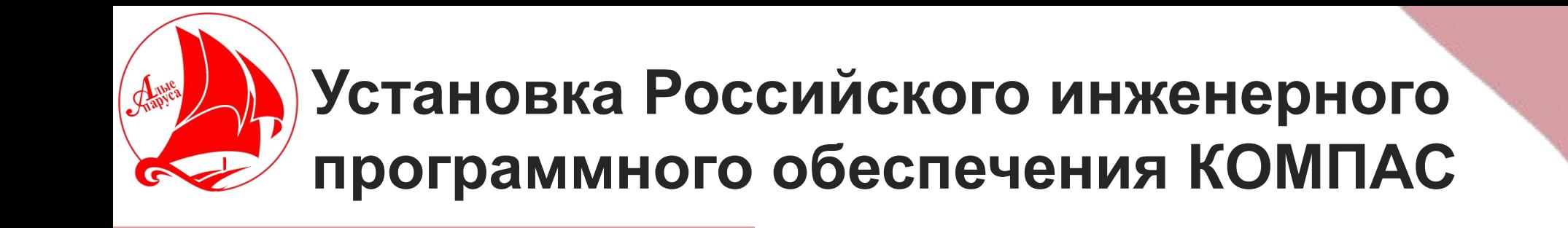

Скачивание учебной версии КОМПАС-3D

КОМПАС-3D v20 Учебная версия

Фа Инструкция по установке (154 КБ)

 $x64$ 

сл КОМПАС-3D v20 Учебная версия x64. Основа + Машиностроения + Приборостроение (2.1 Гб)

сл КОМПАС-3D v20 Учебная версия х64 Строительная конфигурация (1,4 Гб)

**CD** KOMПАС-3D v20 Учебная версия х64 Каталоги Электроснабжения (1,6 Гб)

 $x32$ 

[5] КОМПАС-3D v20 Учебная версия x32 Основа + Машиностроения + Приборостроение (1.5 Гб)

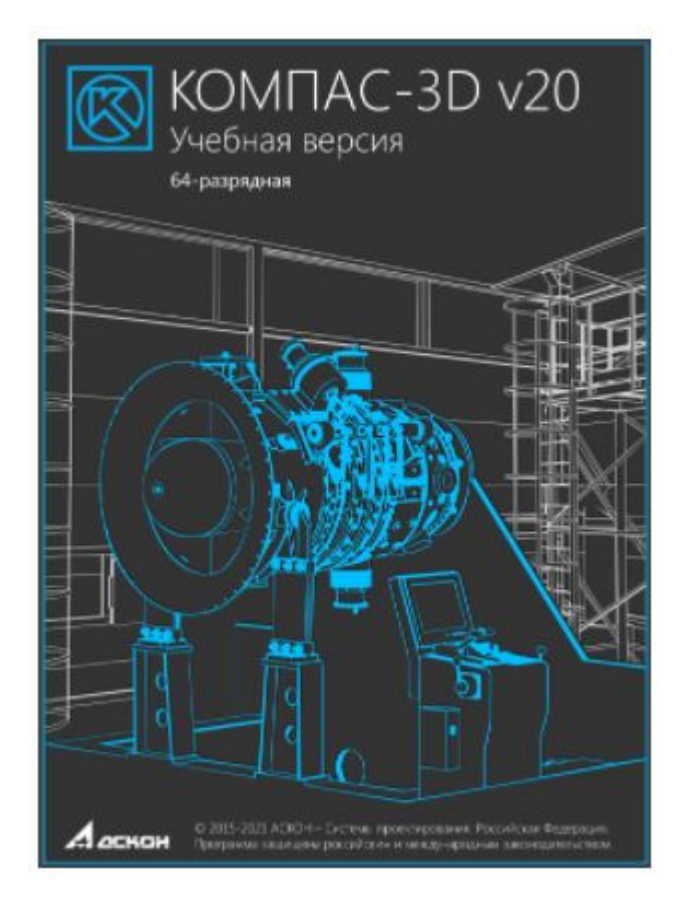

### **Запуск программы КОМПАС .** Shapyes **Интерфейс системы.**

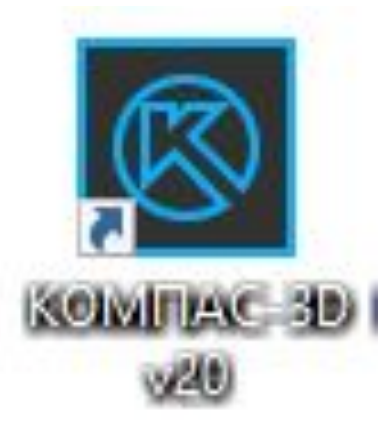

Ярлык на рабочем столе

Запуск КОМПАС - 3D из меню **Пуск**

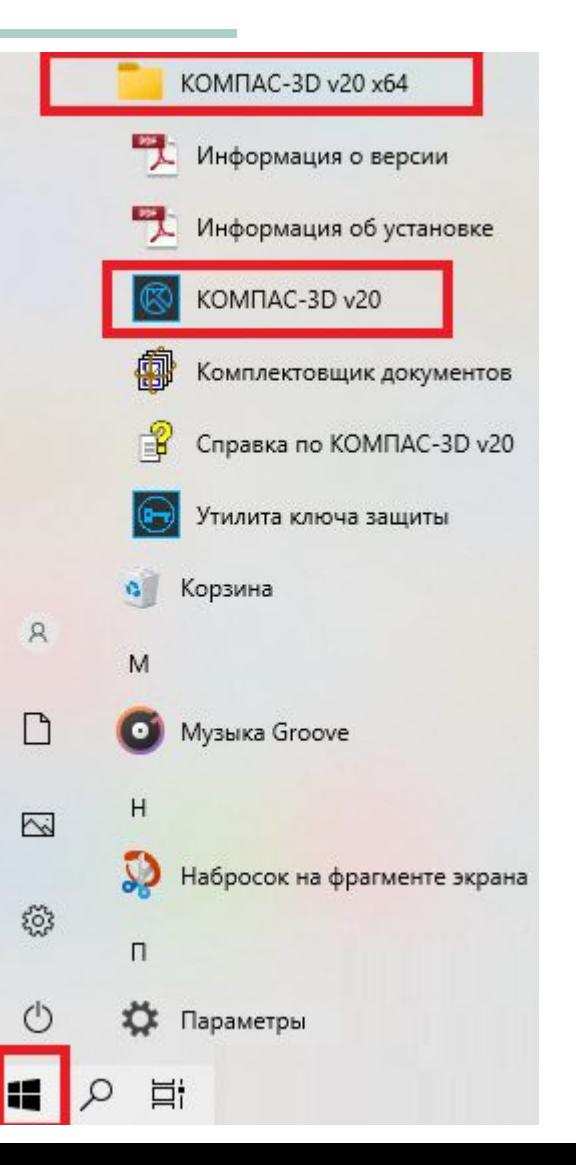